## HPD 186 - Ó Cristo, sol da graça 7 estrofes

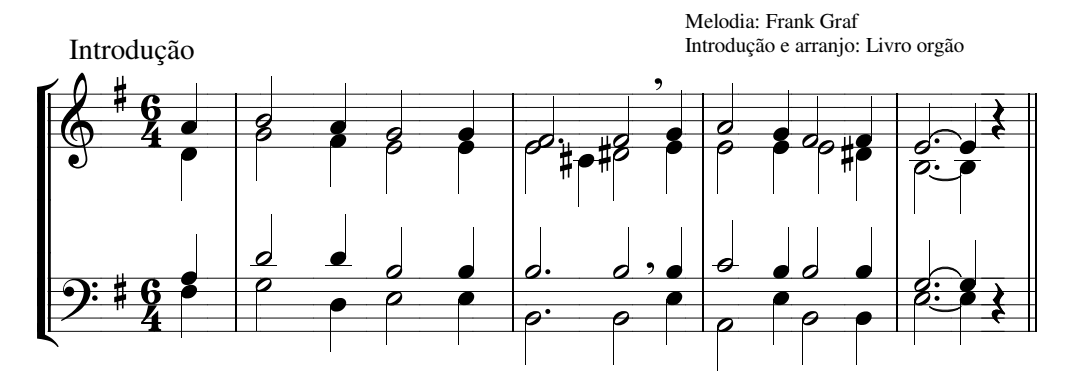

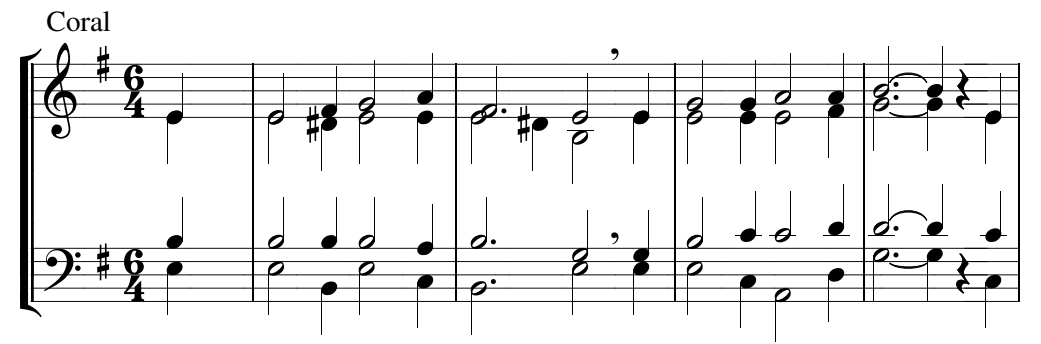

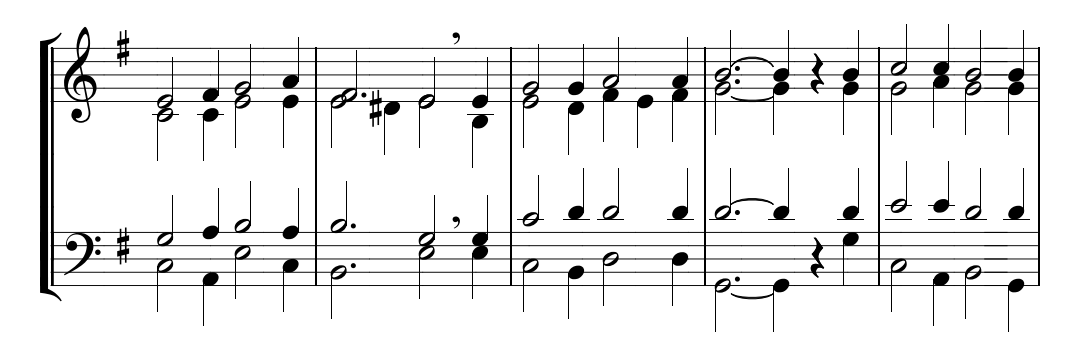

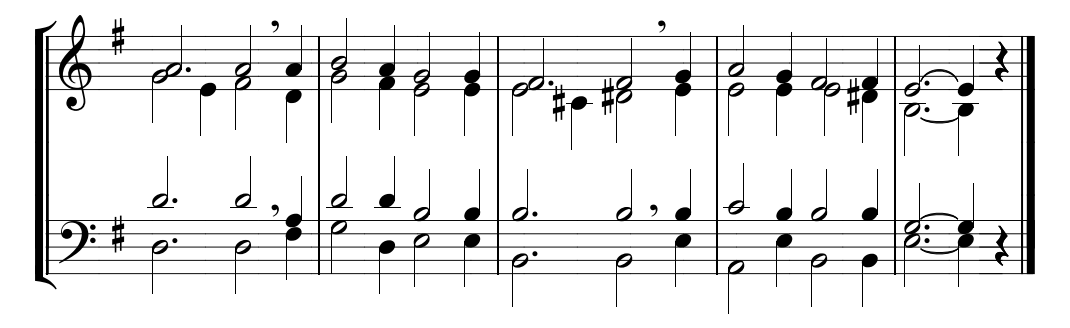